# **TREFFEN I 09.07.2023 (Kommunikation von Jugendgremien zu Jugendlichen)**

Teilnehmende: Emil Hepp (Hemelingen), Ronja Exnowski (Walle), Etienne Wohlers (Burglesum), Pelin Kaya (Gröpelingen), Ruben Wiesner (Blumenthal)

Kurs "Jugendbeteiligung" • Problem "einschreiben" • "Seitenfunktion": graphisch, aber unsortiert, kontra-intuitiv • --> Willkommensnachricht nicht

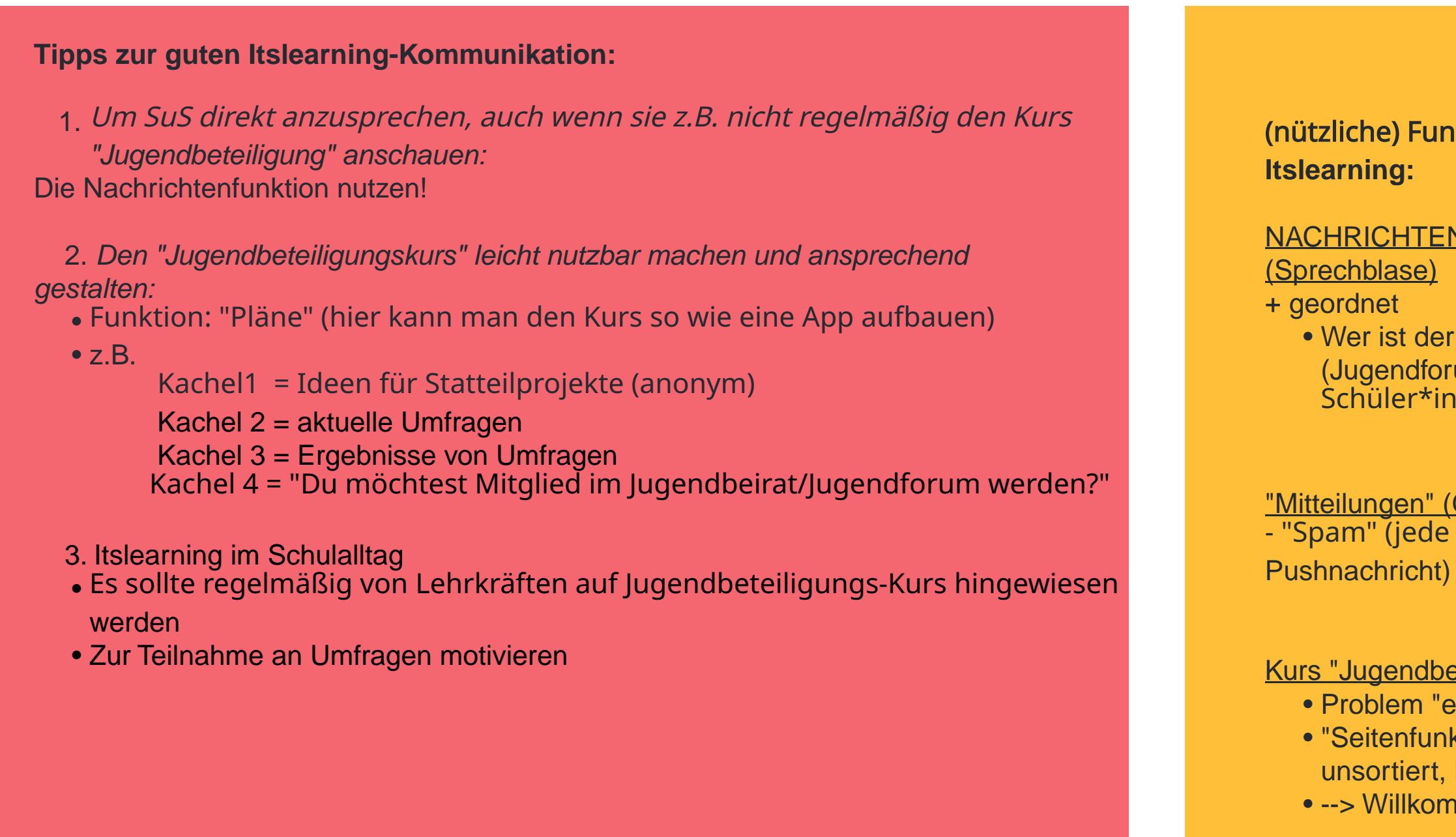

- Um für das Jugendgremium zu werben
- Umfragen (Meinungen und Ideen sammeln)
- Kontakt mit Jugendlichen aus den **Stadtteilen**
- Informationen über aktuelle Projekte der **Gremien**

# (nützliche) Funktionen von

NACHRICHTENFUNKTION • Wer ist der "Verfasser"? (Jugendforum? Wer kann Schüler\*innen sehen?)

"Mitteilungen" (Glocke) - "Spam" (jede Änderung macht

### Wofür Itslearning nutzen (und wofür nicht)?

#### <u>Ja:</u>

#### Nein:

- Während der Ferien: Niemand schaut dann auf Itslearning
- keine zu langen Infos. Für Interessierte, die mehr zu einem Thema lesen möchten,

## Notizen für das nächste Trefen ("Kommunikation zwischen den Jugendgremien"):

- Fachtage sind efektiv, um sich zu vernetzen und gegenseitig "upzudaten"; regelmäßige Teilnahme = "Erfrischungsgeld"?? (Mehr Verpfichtung zur Teilnahme)
- --> bessere Werbung fürs Stadtteilengagement
- --> bessere Werbung für Fachtage
- Frage an Senatskanzlei: "Warum wurde bei Itslearning nicht die Pläne-Funktion für den Beteiligungskurs genutzt"?, "Wie interaktiv kann der Jugendbeteiligungskurs sein? Können SuS eigene Ressourcen hinzufügen?" (Ruben Anruf bis zum nächsten Mal)
- PADLET